## <span id="page-0-0"></span>Package: rbi.helpers (via r-universe)

July 10, 2024

Version 0.4.0

Title 'rbi' Helper Functions

Author Sebastian Funk <sebastian.funk@lshtm.ac.uk>

Maintainer Sebastian Funk <sebastian.funk@lshtm.ac.uk>

Imports rbi (>= 0.10.0), data.table, lubridate, reshape2, Matrix

**Suggests** markdown, test that, cover  $(>= 3.2.0)$ , stringi, knitr, rmarkdown

Description Contains a collection of helper functions to use with 'rbi', the R interface to 'LibBi', described in Murray et al. (2015) [<doi:10.18637/jss.v067.i10>](https://doi.org/10.18637/jss.v067.i10). It contains functions to adapt the proposal distribution and number of particles in particle Markov-Chain Monte Carlo, as well as calculating the Deviance Information Criterion (DIC) and converting between times in 'LibBi' results and R time/dates.

#### License GPL-3

URL <https://libbi.org>, <https://github.com/sbfnk/rbi>,

<https://github.com/sbfnk/rbi.helpers>

BugReports <https://github.com/sbfnk/rbi.helpers/issues> **SystemRequirements** libbi  $(>= 1.4.2)$ 

LazyLoad no

RoxygenNote 7.2.3

NeedsCompilation no

Encoding UTF-8

VignetteBuilder knitr

Repository https://epiforecasts.r-universe.dev

RemoteUrl https://github.com/sbfnk/rbi.helpers

RemoteRef HEAD

RemoteSha 4df773a031651b82b84823e4a6064c37b4679708

## **Contents**

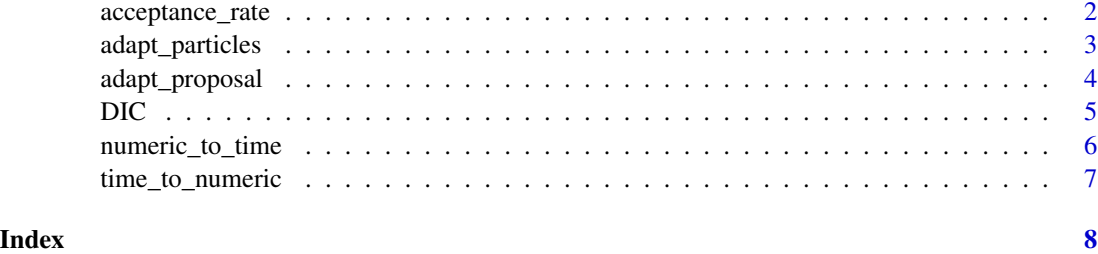

acceptance\_rate *Compute acceptance rate*

#### Description

This function takes the provided [libbi](#page-0-0) object which has been run, or a bi file, and returns a the acceptance rate

#### Usage

```
acceptance_rate(...)
```
#### Arguments

... parameters to [get\\_traces](#page-0-0) (especially 'x')

#### Value

acceptance rate

#### Author(s)

Sebastian Funk

#### Examples

```
example_run <- rbi::bi_read(
  system.file(package = "rbi.helpers", "example_run.nc")
\mathcal{L}example_model_file <- system.file(package = "rbi", "PZ.bi")
example_bi <- rbi::attach_data(
  rbi::libbi(example_model_file), "output", example_run
\mathcal{L}acceptance_rate(example_bi)
```
<span id="page-1-0"></span>

#### <span id="page-2-0"></span>Description

This function takes the provided [libbi](#page-0-0) and runs MCMC at a single point (i.e., repeatedly proposing the same parameters), adapting the number of particles distribution until the variance of the loglikelihood crosses the value given as target.variance (1 by default).

#### Usage

```
adapt_particles(
 x,
 min = 1,
 max = 1024,target_variance = 1,
  quiet = FALSE,
  target.variance,
  ...
)
```
#### Arguments

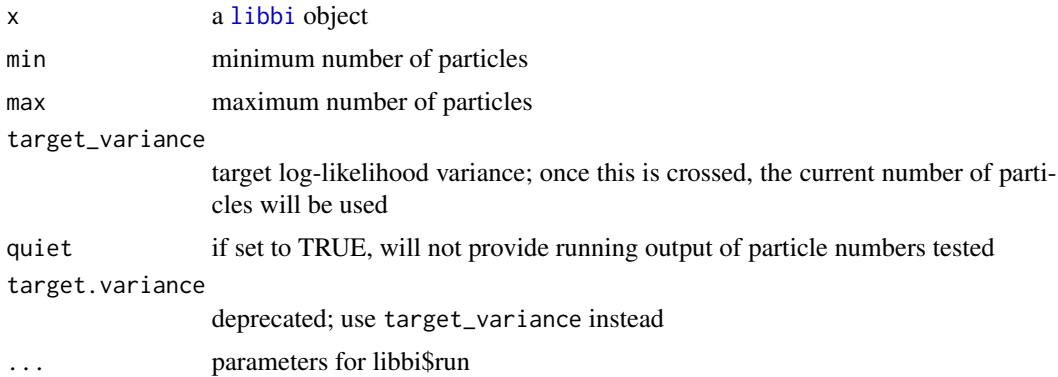

#### Value

a [libbi](#page-0-0) with the desired proposal distribution

#### Examples

```
example_obs <- rbi::bi_read(system.file(package="rbi", "example_dataset.nc"))
example_model <- rbi::bi_model(system.file(package="rbi", "PZ.bi"))
example_bi <- rbi::libbi(model = example_model, obs = example_obs)
obs_states <- rbi::var_names(example_model, type = "obs")
max_time <- max(vapply(example_obs[obs_states], function(x) {
  max(x[["time"]])
```

```
}, 0))
## Not run:
  adapted <- adapt_particles(example_bi, nsamples = 128, end_time = max_time)
## End(Not run)
```
adapt\_proposal *Adapt the proposal distribution of MCMC using the covariance of samples*

#### Description

This function takes the provided [libbi](#page-0-0) object and runs MCMC, adapting the proposal distribution until the desired acceptance rate is achieved. If a scale is given, it will be used to adapt the proposal at each iteration

#### Usage

```
adapt_proposal(
 x,
 min = 0,
 max = 1,
 scale = 2,
 max\_iter = 10,
 adapt = c("size", "shape", "both"),
 size = FALSE,
  correlations = TRUE,
  truncate = TRUE,
 quiet = FALSE,
  ...
)
```
#### Arguments

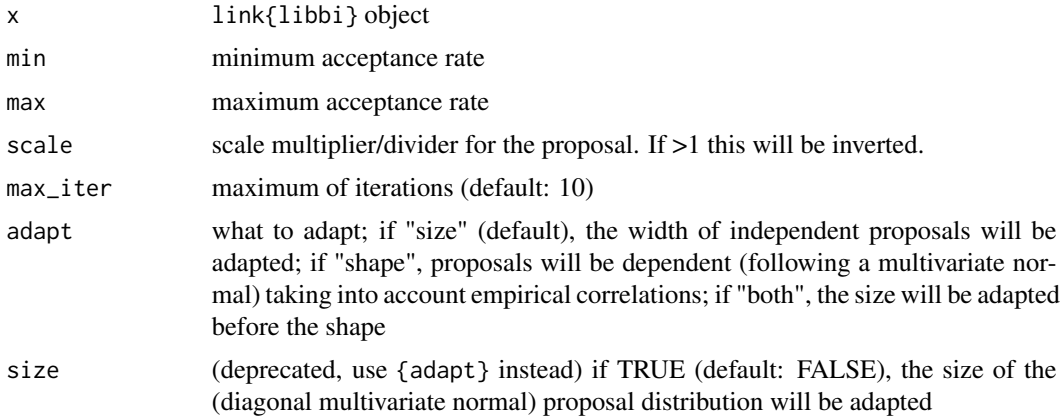

<span id="page-3-0"></span>

<span id="page-4-0"></span>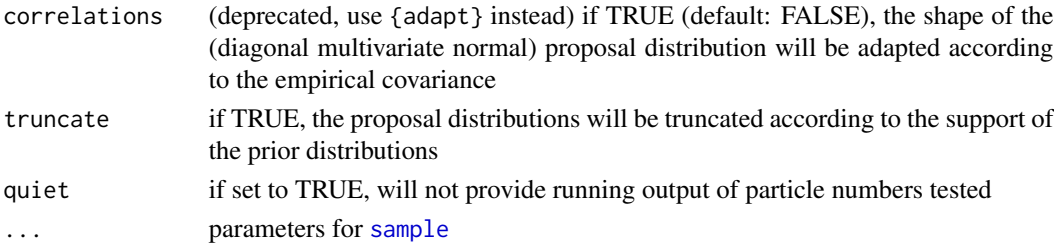

#### Value

a [libbi](#page-0-0) with the desired proposal distribution

#### Examples

```
example_obs <- rbi::bi_read(system.file(package="rbi", "example_dataset.nc"))
example_model <- rbi::bi_model(system.file(package="rbi", "PZ.bi"))
example_bi <- rbi::libbi(model = example_model, obs = example_obs)
obs_states <- rbi::var_names(example_model, type="obs")
max_time <- max(vapply(example_obs[obs_states], function(x) {
  max(x[["time"]])
}, 0))
# adapt to acceptance rate between 0.1 and 0.5
## Not run:
  adapted <- adapt_proposal(example_bi,
   nsamples = 100, end_time = max_time,
   min = 0.1, max = 0.5, nparticles = 256, correlations = TRUE)
```
## End(Not run)

DIC *Compute Deviance Information Criterion (DIC) for a libbi model*

#### Description

Computes the DIC of a libbi object containing Monte-Carlo samples. The effective number of parameters is calculated following Gelman et al., Bayesian Data Analysis: Second Edition, 2004, p. 182.

#### Usage

## S3 method for class 'libbi'  $DIC(x, bootstrap = 0, ...)$ 

#### Arguments

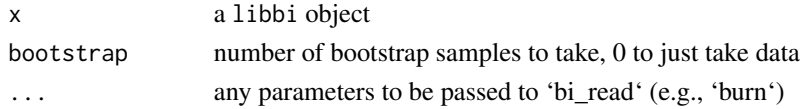

#### Value

DIC

#### Author(s)

Sebastian Funk

#### Examples

```
example_run <- rbi::bi_read(
  system.file(package = "rbi", "example_output.nc")
)
example_model_file <- system.file(package = "rbi", "PZ.bi")
example_bi <- rbi::attach_data(
  rbi::libbi(example_model_file), "output", example_run
\lambdaDIC(example_bi)
```
numeric\_to\_time *Convert numeric times to actual times or dates*

#### Description

This function converts from numeric times  $(i.e., 0, 1, 2, ...)$  to actual times or dates

#### Usage

```
numeric_to_time(x, origin, unit, ...)
```
#### Arguments

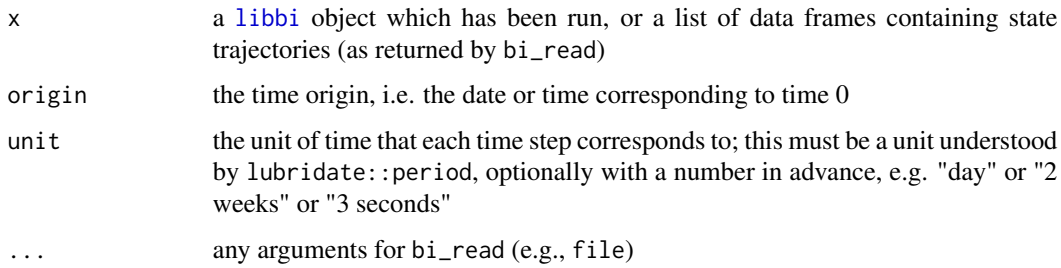

#### Value

a list of data frames as returned by bi\_read, but with real times

<span id="page-5-0"></span>

<span id="page-6-0"></span>

#### Description

This function converts from real times/dates to numeric times (0, 1, 2, ...)

#### Usage

```
time_to_numeric(x, origin, unit)
```
### Arguments

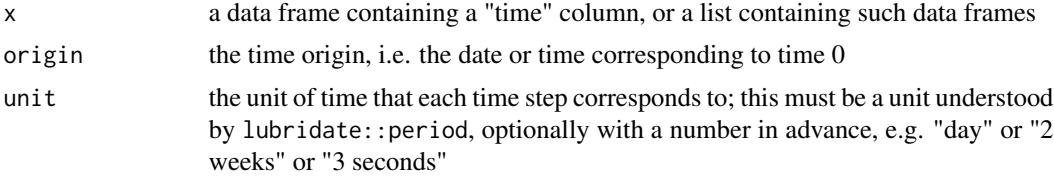

#### Value

a list of data frames that can be passed to libbi

# <span id="page-7-0"></span>Index

acceptance\_rate, [2](#page-1-0) adapt\_particles, [3](#page-2-0) adapt\_proposal, [4](#page-3-0)  $DIC, 5$  $DIC, 5$ get\_traces, *[2](#page-1-0)* libbi, *[2](#page-1-0)[–6](#page-5-0)* numeric\_to\_time, [6](#page-5-0) sample, *[5](#page-4-0)* time\_to\_numeric, [7](#page-6-0)